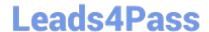

## 1Z0-535<sup>Q&As</sup>

Primavera P6 Enterprise Project Portfolio Management Essentials

### Pass Oracle 1Z0-535 Exam with 100% Guarantee

Free Download Real Questions & Answers PDF and VCE file from:

https://www.leads4pass.com/1z0-535.html

100% Passing Guarantee 100% Money Back Assurance

Following Questions and Answers are all new published by Oracle
Official Exam Center

- Instant Download After Purchase
- 100% Money Back Guarantee
- 365 Days Free Update
- 800,000+ Satisfied Customers

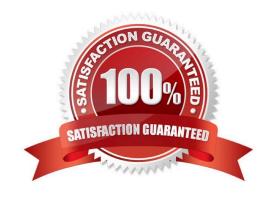

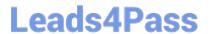

#### **QUESTION 1**

What takes the highest precedence during Resource Leveling?

- A. Leveling priority
- B. Mandatory constraint
- C. Topological sequent
- D. Resource Calendar

Correct Answer: B

#### **QUESTION 2**

The Total Spending Plan Tally for a project is the sum of the Spending Plans assigned to .

- A. each project in the Enterprise Project Structure (EPS)
- B. each Work Breakdown Structure (WBS) element in the project
- C. each immediate child Work Breakdown Structure (WBS) element
- D. each immediate parent Work Breakdown Structure (WBS) element

Correct Answer: B

#### **QUESTION 3**

By default, a Role\\'s limit is determined by .

- A. the manually entered value on the Limit tab in the Role Dictionary
- B. the combined limit of all resources assigned to the Role
- C. the combined limit of all primary resources assigned to the Role
- D. the combined limit of all primary resources assigned to the Role with a proficiency of Skilled higher

Correct Answer: C

#### **QUESTION 4**

Select the statement that best describes "Manage Scenarios" functionality.

# Leads4Pass https://www.leads4pass.com/1z0-535.html

2024 Latest leads4pass 1Z0-535 PDF and VCE dumps Download

- A. You can create a portfolio for your own use or for sharing with other users.
- B. You can view portfolio data in different forms.
- C. You can capture a snapshot of project data at a specific moment in time.
- D. You can select a portfolio to work with or execute commands in the Action bar.

Correct Answer: C

#### **QUESTION 5**

What is the significance of the setting "Summarize project based on detailed activity resource assignments"?

- A. Summarized project data will reflect Top Down plans.
- B. Summarized project data will reflect Bottom Up plans.
- C. Summarized project data will reflect integrated Actuals.
- D. Summarized project data will be monetized.

Correct Answer: A

#### **QUESTION 6**

Select the true statement regarding Project level Security Profiles.

- A. Project Security Profiles define the weight of Project Codes.
- B. To access projects, a user must be defined in the Resource Hierarchy.
- C. Project Security Profiles override Global Security Profiles.
- D. To access projects, a user must be assigned a Project Security Profile.

Correct Answer: D

#### **QUESTION 7**

In your project, cost and work effort is not subject to change.

Which duration type should beused?

- A. Fixed Units
- B. Fixed Duration and Units/Time
- C. Fixed Units/Time
- D. Fixed Duration and Units

## Leads4Pass

#### https://www.leads4pass.com/1z0-535.html

2024 Latest leads4pass 1Z0-535 PDF and VCE dumps Download

Correct Answer: C

#### **QUESTION 8**

You received an email from a Portfolio Manager asking you to checkperformance metrics for the past months on each of the projects filtered for that portfolio. You cannot locate the portfolio that the email referenced.

What is probably the reason you cannot find the portfolio?

- A. It Is a User Portfolio created by the Portfolio Manager
- B. It is a User Filtered Portfolio that hasn\\'t been refreshed.
- C. You don\\'t have the appropriate license for the Web.
- D. You haven\\'t been assigned as a resource to the projects.

Correct Answer: B

#### **QUESTION 9**

The Open Requests for Resources portlet lists unstaffed assignments Involving Roles on the selectedRole Team.

Identify the two ways that the portlet display can be customized.

- A. Role by Project
- B. Role by Resource
- C. Project by Role
- D. Resource by Project
- E. Resource by Role

Correct Answer: AB

#### **QUESTION 10**

You are in the dashboard section of Primavera P6 EPPM, in the Web interface. You would likedata in the dashboard for one specific project.

How would you make this happen?

A. Go to the Projects section and open theproject

## Leads4Pass

#### https://www.leads4pass.com/1z0-535.html

2024 Latest leads4pass 1Z0-535 PDF and VCE dumps Download

- B. Go to the Portfolio section and filter by the project.
- C. Go to the Client and open the project.
- D. Go to the "filter by" option and select the project.

Correct Answer: D

#### **QUESTION 11**

Where are "User Defined Fields" typically maintained?

- A. in the Web interface, in the preferences section
- B. inthe Client interface by the system administrator
- C. in the Web interface, on the Activities tab
- D. in the Client interface under Admin Preferences

Correct Answer: D

#### **QUESTION 12**

You are a Project Manager working on a new project. You have just received the Project Scope of document that has provided a top-down timelines and budgets for the project. The project has not started.

Which project status is the best choice for this project?

- A. Active
- B. Inactive
- C. What-If
- D. Planned

Correct Answer: D

#### **QUESTION 13**

Identify two true statements regarding the rolling up of data within a Work Breakdown Structure (WBS).

- A. Actual Data rolls up to a Parent level.
- B. Actual Data rolls up to a Portfolio level.

## Leads4Pass

### https://www.leads4pass.com/1z0-535.html

2024 Latest leads4pass 1Z0-535 PDF and VCE dumps Download

- C. Actual Data rolls up to a Resource level.
- D. Actual Data rolls up to Program level
- E. Actual Data rolls up to a Project level.

Correct Answer: BE

#### **QUESTION 14**

Weighed Project codes .

- A. are rarely used due to maintenance issues
- B. are used to calculate Project Score
- C. are used at the Activity level
- D. are assigned by the System Administrator

Correct Answer: B

#### **QUESTION 15**

The two global profiles that are hard-coded In the system and cannot be deleted or changed are and .

- A. Project Manager
- B. System Administrator
- C. IT Administrator
- D. Admin Super User
- E. Resource Manager
- F. No Global Privileges

Correct Answer: DF

Latest 1Z0-535 Dumps

<u>1Z0-535 VCE Dumps</u>

1Z0-535 Braindumps